**guigfx**

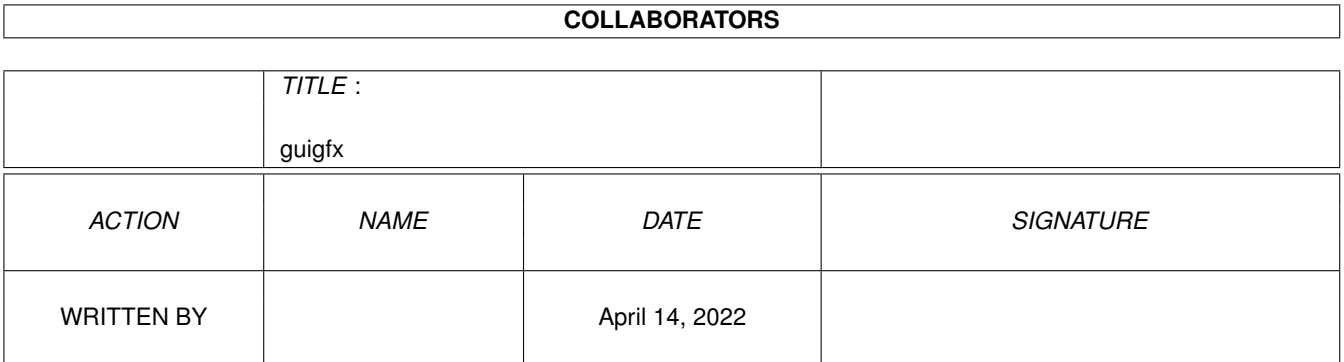

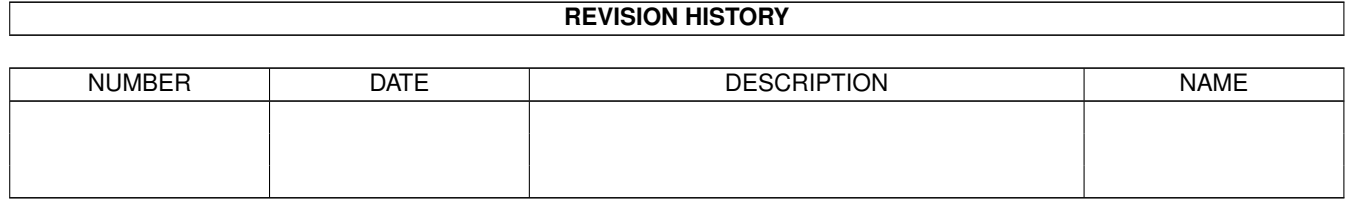

# **Contents**

#### $1$  guigfx  $1$

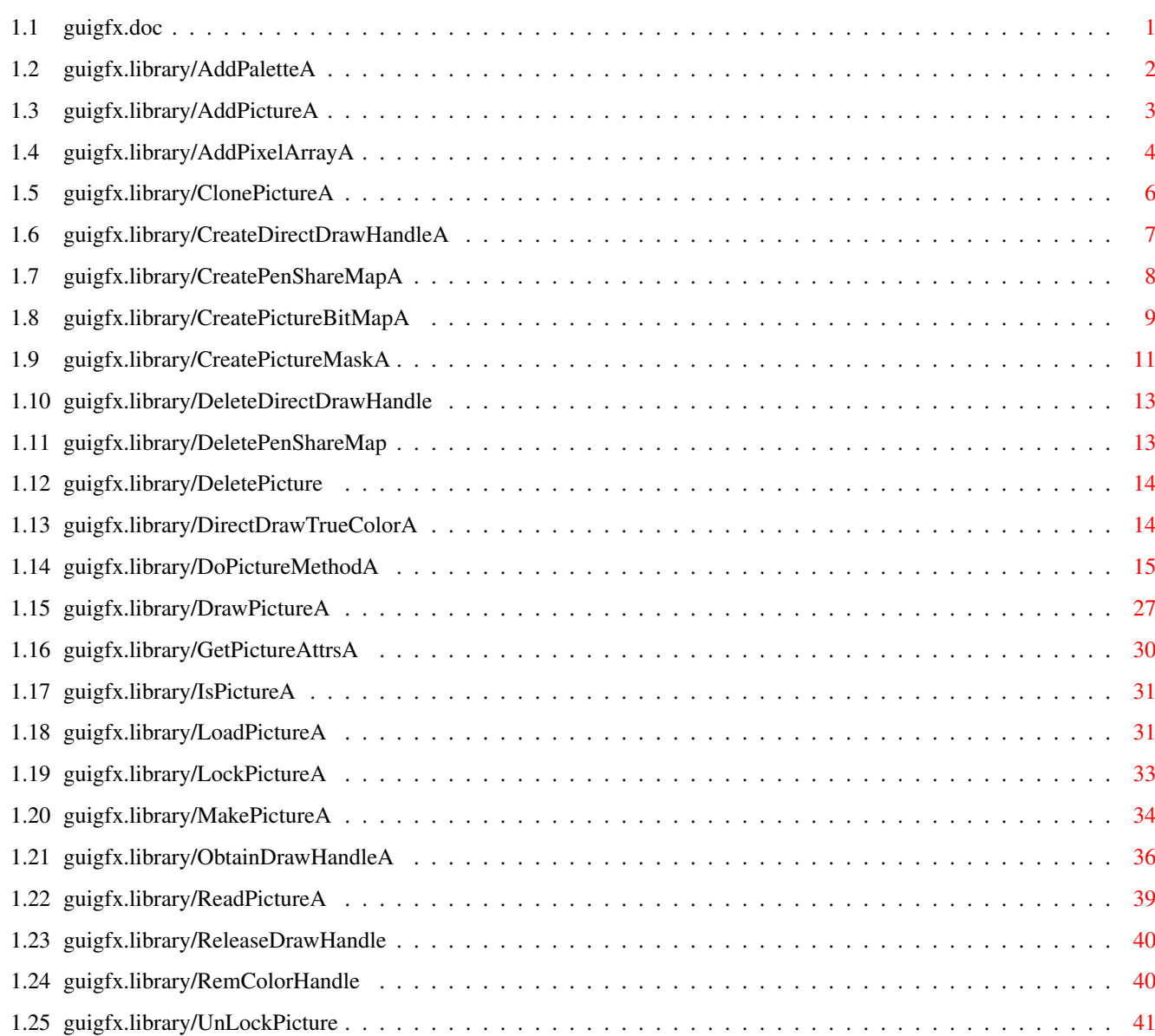

# <span id="page-3-0"></span>**Chapter 1**

# **guigfx**

# <span id="page-3-1"></span>**1.1 guigfx.doc**

AddPaletteA() AddPictureA() AddPixelArrayA() ClonePictureA() CreateDirectDrawHandleA() CreatePenShareMapA() CreatePictureBitMapA() CreatePictureMaskA() DeleteDirectDrawHandle() DeletePenShareMap() DeletePicture() DirectDrawTrueColorA() DoPictureMethodA() DrawPictureA() GetPictureAttrsA() IsPictureA() LoadPictureA() LockPictureA() MakePictureA()

ObtainDrawHandleA() ReadPictureA() ReleaseDrawHandle() RemColorHandle() UnLockPicture()

## <span id="page-4-0"></span>**1.2 guigfx.library/AddPaletteA**

```
NAME
   AddPaletteA - add a palette's colors to a pen-sharemap.
   AddPalette - varargs stub for AddPaletteA.
SYNOPSIS
   colorhandle = AddPaletteA(psm, palette, taglist)
   d0 a0 a1 a2
   APTR AddPaletteA(APTR, APTR, struct TagItem *)
   APTR AddPalette(APTR, APTR, tag, ..., TAG_DONE)
FUNCTION
   This function adds a palette's colors to a pen-sharemap.
INPUTS
   psm - pointer to a pen-sharemap
   palette - pointer to a color table
   tags - pointer to an array of TagItems
TAGS
   GGFX_PaletteFormat (ULONG) - format of the palette. Currently
           defined are:
           PALFMT_RGB8
                   ULONG 0x00rrggbb
           PALFMT_RGB32
                   ULONG red,green,blue. This is the LoadRGB32()
                   format without trailing longword.
           Default: PALFMT_RGB8
   GGFX_NumColors (ULONG) - number of colors in the color table.
           Currently, this argument is mandatory. Default: 0
   GGFX Weight (ULONG) - weight factor. Valid range: 1...255.
           With this factor, you can specify a significance
           for this color instance. The higher this value, the
           higher the palette's influence on the pen-sharemap.
           Default: 1
```

```
RESULTS
    colorhandle - identifier for a particular dependency between
                  color information and pen-sharemap. there is
                  no need for you to store a colorhandle, unless
                  you want to manually remove it from the pen-sharemap
                  via
            RemColorHandle()
            . NULL if something went wrong.
NOTES
    An example is provided with the documentation for
            AddPictureA()
            .
SEE ALSO
            RemColorHandle()
            ,
            AddPictureA()
            ,
            AddPixelArrayA()
            ,
            CreatePenShareMapA()
            ,
            DeletePenShareMap()
            ,
            ObtainDrawHandleA()
```
#### <span id="page-5-0"></span>**1.3 guigfx.library/AddPictureA**

```
NAME
   AddPictureA - add a picture's color information to a pen-sharemap.
   AddPicture - varargs stub for AddPictureA.
SYNOPSIS
   colorhandle = AddPictureA(psm,picture,taglist)
    d0 a0 a1 a2
   APTR AddPictureA(APTR, APTR, struct TagItem *)
   APTR AddPicture(APTR, APTR, tag, ..., TAG_DONE)
FUNCTION
   This function adds a picture's color information to
   a pen-sharemap.
INPUTS
   psm - pointer to a pen-sharemap
   picture - pointer to a picture
   tags - pointer to an array of TagItems
TAGS
   GGFX_Weight (ULONG) - weight factor. Valid range: 1...255.
```
With this factor, you can specify a significance for this color instance. The higher this value, the higher the picture's influence on the pen-sharemap. Default: 1 RESULTS colorhandle - identifier for a particular dependency between color information and pen-sharemap. there is no need for you to store a colorhandle, unless you want to manually remove it from the pen-sharemap via RemColorHandle() . NULL if something went wrong. EXAMPLE Assume there were three different pictures to be drawn. a) a noisy background b) a logo of your company c) navigation icons you might want to differenciate the significances for these pictures as follows: AddPicture(psm, backpic, GGFX\_Weight, 2, TAG\_DONE); AddPicture(psm, logopic, GGFX\_Weight, 3, TAG\_DONE); AddPicture(psm, navpic, GGFX\_Weight, 5, TAG\_DONE); the backpic's influence on the allocated pens would be 20%, the logo contributed with 30%, and the navigation buttons would be taken into account with 50% then. NOTES SEE ALSO RemColorHandle() , AddPaletteA() , AddPixelArrayA() , CreatePenShareMapA() , DeletePenShareMap() , ObtainDrawHandleA()

#### <span id="page-6-0"></span>**1.4 guigfx.library/AddPixelArrayA**

NAME AddPixelArrayA - add a pixel array's color information to a pen-sharemap.

```
AddPixelArray - varargs stub for AddPixelArrayA.
SYNOPSIS
   colorandle = AddPixelArrayA(psm, array, width, height, taglist)
    d0 a0 a1 d0 d1 a2
   APTR AddPixelArrayA(APTR, APTR, UWORD, UWORD, struct TagItem *)
   APTR AddPixelArray(APTR,APTR,UWORD,UWORD,tag,...,TAG_DONE)
FUNCTION
   This function adds a pixel array's color information to a
   pen-sharemap.
INPUTS
   psm - pointer to a pen-sharemap
   pixelarray - pointer to a pixel array
   width - pixel array's width [pixels]
   height - pixel array's height [rows]
   tags - pointer to an array of TagItems
TAGS
   GGFX_PixelFormat (ULONG) - pixel format. Currently defined are
           PIXFMT_CHUNKY_CLUT
                   chunky bytes, directly acting as indices
                   to a color-lookup-table. You must specify the
                   GGFX_Palette and GGFX_NumColors tags as well.
           PIXFMT_0RGB_32
                   truecolor pixels (ULONG 0x00rrggbb).
           Default: PIXFMT_CHUNKY_CLUT
   GGFX_Palette (APTR) - pointer to a color table. Mandatory for
           PIXFMT_CHUNKY_CLUT (see above).
           Default: none
   GGFX_NumColors (ULONG) - number of colors in the color table.
           Mandatory for PIXFMT CHUNKY CLUT (see above).
           Default: none
   GGFX_PaletteFormat (ULONG) - format of the palette. Currently
           defined are:
           PALFMT_RGB8
                   ULONG 0x00rrggbb
           PALFMT_RGB32
                   ULONG red,green,blue. This is the LoadRGB32()
                   format without trailing longword.
           Default: PALFMT_RGB8
    GGFX Weight (ULONG) - weight factor. Valid range: 1...255.
           With this factor, you can specify a significance
           for this color instance. The higher this value, the
```

```
higher the pixel array's influence on the pen-sharemap.
            Default: 1
RESULTS
    colorhandle - identifier for a particular dependency between
                  color information and pen-sharemap. there is
                  no need for you to store a colorhandle, unless
                  you want to manually remove it from the pen-sharemap
                  via
            RemColorHandle()
            . NULL if something went wrong.
NOTES
    An example is provided with the documentation for
            AddPictureA()
            .
SEE ALSO
            RemColorHandle()
            ,
            AddPaletteA()
            ,
            AddPictureA()
            ,
            CreatePenShareMapA()
            ,
            DeletePenShareMap()
            ,
            ObtainDrawHandleA()
```
#### <span id="page-8-0"></span>**1.5 guigfx.library/ClonePictureA**

```
NAME
   ClonePictureA - create a duplicate from a picture.
   ClonePicture - varargs stub for ClonePictureA.
SYNOPSIS
   newpicture = ClonePictureA(picture,taglist)
    d0 a0 a1
   APTR ClonePictureA(APTR, struct TagItem *)
   APTR ClonePicture(APTR,tag,...,TAG_DONE)
FUNCTION
   This function creates a duplicate from a picture. Memory will
   be allocated, and the picture will be copied including all its
   attributes. Optionally, the picture is cloned only in part.
INPUTS
   picture - pointer to a picture
   tags - pointer to an array of TagItems
```

```
TAGS
    GGFX_SourceX (ULONG)
            left edge inside the picture where to fetch the pixels
            from [pixels]. Default: 0.
    GGFX_SourceY (ULONG)
            top edge inside the picture where to fetch the pixels
            from [rows]. Default: 0.
    GGFX_SourceWidth (ULONG)
            width of an area inside the picture [pixels].
            Default: The picture's width.
    GGFX_SourceHeight (ULONG)
            height of an area inside the picture [rows].
            Default: The picture's height.
    GGFX_DestWidth (ULONG)
            width of the new picture [pixels].
            Default: The picture's width.
    GGFX_DestHeight (ULONG)
            height of the new picture [rows].
            Default: The picture's height.
RESULTS
    newpicture - a vanilla copy of the specified picture (or a
                  part of it), or NULL if there was not enough memory
                  available.
SEE ALSO
            MakePictureA()
            ,
```
DeletePicture()

## <span id="page-9-0"></span>**1.6 guigfx.library/CreateDirectDrawHandleA**

NAME CreateDirectDrawHandleA - derive a handle for 'direct' drawing (v9) CreateDirectDrawHandle - varargs stub for CreateDirectDrawHandleA SYNOPSIS ddh = CreateDirectDrawHandleA(drawhandle, sourcewidth, sourceheight, a0 d0 d1 destwidth, destheight, taglist) d2 d3 a1 APTR CreateDirectDrawHandleA(APTR, UWORD, UWORD, UWORD, UWORD, struct TagItem \*) APTR CreateDirectDrawHandle(APTR, UWORD, UWORD, UWORD, UWORD,  $Tag, \ldots, TAG_DONE)$ 

```
FUNCTION
    Derive a handle from a drawhandle for highly optimized
    ('direct') drawing function calls. Currently only truecolor
    data (PIXFMT_0RGB_32) are supported.
INPUTS
   drawhandle - drawhandle from which to derive a directdrawhandle
   sourcewidth - source width [pixels]
    sourceheight - source height [rows]
   destwidth - dest width [pixels]
    destheight - dest height [rows]
    tags - pointer to an array of TagItems
TAGS
    GGFX_PixelFormat - type of pixels to be processed. Currently
        only PIXFMT_0RGB_32 is supported.
        Default: PIXFMT_0RGB_32
RESULTS
    ddh - a direct-drawhandle, an object that can be passed
            to
           DirectDrawTrueColorA()
               NOTES
    You must free the direct-drawhandle with a matching call
     to
            DeleteDirectDrawHandle()
            . You are not allowed to free
     the underlying drawhandle before the direct-drawhandle.
     The consequences might be fatal.
SEE ALSO
           DeleteDirectDrawHandle()
            ,
           DirectDrawTrueColorA()
            ,
```
ObtainDrawHandleA()

#### <span id="page-10-0"></span>**1.7 guigfx.library/CreatePenShareMapA**

```
NAME
   CreatePenShareMapA - create a screen-pen manager.
   CreatePenShareMap - varargs stub for CreatePenShareMapA.
SYNOPSIS
   psm = CreatePenShareMapA(taglist)
   d0 a0
   APTR CreatePenShareMapA(struct TagItem *)
   APTR CreatePenShareMap(tag,...,TAG_DONE)
```
FUNCTION This function creates a screen-pen manager. INPUTS tags - pointer to an array of TagItems TAGS GGFX\_HSType (ULONG) - internal histogram type, according to the histogram types defined in render/render.h. Better you never touch this tag, unless you know exactly what you are doing. Also consider reading the 'memory' text file supplied with the render.library distribution. Default: HSTYPE\_12BIT\_TURBO RESULTS psm - a pen-sharemap ready for usage or NULL if there was not enough memory available. NOTES The term 'pen-sharemap' might be confusing and has been maintained for consistency reasons. It is actually a histogram that collects color statistics. When a pen-sharemap is passed to ObtainDrawHandleA() , it allows to calculate a very specific palette. SEE ALSO DeletePenShareMap() , ObtainDrawHandleA() , AddPictureA() , AddPaletteA() , AddPixelArrayA()

#### <span id="page-11-0"></span>**1.8 guigfx.library/CreatePictureBitMapA**

```
NAME
   CreatePictureBitMapA - create a BitMap from a picture.
   CreatePictureBitMap - varargs stub for CreatePictureBitMapA.
SYNOPSIS
   bitmap = CreatePictureBitMapA(drawhandle, picture, tags)
   d0 and d0 and d2struct BitMap *CreatePictureBitMapA(APTR, APTR, struct TagItem *)
   struct BitMap *CreatePictureBitMap(APTR, APTR, tag, ..., TAG_DONE)
```
FUNCTION This function creates a BitMap from a drawhandle and from a picture. This BitMap will be applicable to the drawhandle's RastPort and ColorMap, i.e. it may use colors allocated with the drawhandle, and can be blitted efficiently to the RastPort with graphics.library functions. If the picture argument is ommitted (i.e. NULL), then this function creates a blank, displayable BitMap that can be blitted efficiently to the drawhandle's RastPort. Note: The tags GGFX\_DestWidth and GGFX\_DestHeight are mandatory if no picture is specified, and all other tags will be ignored. (v15) Note: The BitMap structure must be freed with graphics.library/FreeBitMap(). INPUTS drawhandle - pointer to a drawhandle from ObtainDrawHandleA() picture - pointer to a picture, or NULL. tags - pointer to an array of TagItems TAGS GGFX\_DestWidth (ULONG) destination width for the BitMap [pixels]. Mandatory if no picture is supplied. Default: the picture's width. GGFX\_DestHeight (ULONG) destination height for the BitMap [rows]. Mandatory if no picture is supplied. Default: the picture's height. GGFX\_SourceX (ULONG) left edge inside the picture where to fetch the pixels from [pixels]. Default: 0. GGFX\_SourceY (ULONG) top edge inside the picture where to fetch the pixels from [rows]. Default: 0. GGFX\_SourceWidth (ULONG) width of an area inside the picture [pixels]. Default: The picture's width. GGFX\_SourceHeight (ULONG) height of an area inside the picture [rows]. Default: The picture's height. GGFX CallBackHook (struct Hook \*) pointer to a callback Hook structure. The associated callback function will be called from time to time while the picture is being rendered to the BitMap. The callback has to return TRUE for continuation or FALSE for abortion. It will be submitted a pointer to the picture for the object, and a message of the following type:

ULONG GGFX\_MSGTYPE\_LINEDRAWN ULONG line\_number Also refer to the example provided with DrawPictureA() . Default: NULL. GGFX\_DitherMode (ULONG) - dither mode. Currently available are: DITHERMODE\_NONE no dithering at all DITHERMODE\_FS Floyd-Steinberg dithering DITHERMODE\_RANDOM Random dithering. This mode is significantly slower than Floyd-Steinberg dithering. DITHERMODE\_EDD EDD dithering. This mode is faster than Floyd-Steinberg dithering. Default: The drawhandle's dithermode. GGFX\_DitherAmount (ULONG) - dither amount. Valid range: 0...255. Currently, this value is of any use only for DITHERMODE RANDOM. Default: The drawhandle's dither amount. RESULTS bitmap - a BitMap structure ready for being blitted to the RastPort via graphics.library/BltBitMapRastPort(), or NULL if there was not enough memory available. SEE ALSO ObtainDrawHandleA() , DrawPictureA() , graphics.library/FreeBitMap(), graphics.library/BltBitMapRastPort(), CreatePictureMaskA()

#### <span id="page-13-0"></span>**1.9 guigfx.library/CreatePictureMaskA**

NAME CreatePictureMaskA - create a mask from a picture. (v15) CreatePictureMask - varargs stub for CreatePictureMaskA. SYNOPSIS success = CreatePictureMaskA(picture, array, bytewidth, tags) d0 a0 a1 d0 a2

BOOL CreatePictureMaskA(APTR, UBYTE \*, UWORD, struct TagItem \*) BOOL CreatePictureMask(APTR,UBYTE \*,UWORD,tag,...,TAG\_DONE) FUNCTION This function creates a single-bitplane mask from a picture's alpha-channel. This mask can be passed to e.g. graphics.library/BltMaskBitMapRastPort() for masked blitting. If the picture contains no alpha-channel, the resulting mask will be completely opaque, i.e. all bits will be set. Use GGFX\_Ratio to specify a threshold. Alpha-channel values below this threshold will be rendered to a clear bit, values greater or equal to a set bit. The array argument must point to a single bitplane, with an alignment according to ((width+15)>>4)<<1. The bytewidth must be an even number. Optionally, the alpha-channel is scaled to the resulting bitplane. INPUTS picture - pointer to a picture array - pointer to a single bitplane. reserve at least (((width+15)>>4)<<1)\*height bytes. bytewidth - total width of the bitplane array [bytes] tags - pointer to an array of TagItems TAGS GGFX\_DestWidth (ULONG) destination width to be used in the resulting bitplane [pixels]. Default: the picture's width. GGFX\_DestHeight (ULONG) destination height to be used in the resulting bitplane [rows]. Default: the picture's height. GGFX\_SourceX (ULONG) left edge inside the picture where to fetch the alpha-channel from [pixels]. Default: 0. GGFX\_SourceY (ULONG) top edge inside the picture where to fetch the alpha-channel from [rows]. Default: 0. GGFX\_SourceWidth (ULONG) width of an area inside the picture [pixels]. Default: The picture's width. GGFX\_SourceHeight (ULONG) height of an area inside the picture [rows]. Default: The picture's height. GGFX\_Ratio (ULONG) - threshold. Alpha-channel values

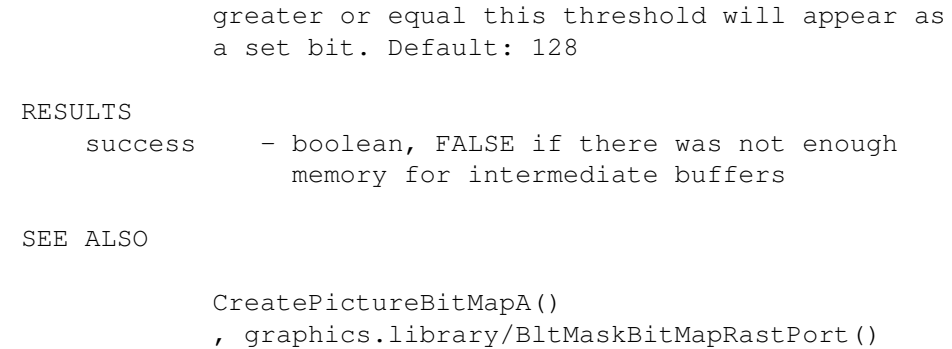

### <span id="page-15-0"></span>**1.10 guigfx.library/DeleteDirectDrawHandle**

```
NAME
    DeleteDirectDrawHandle - remove a direct-drawhandle. (v9)
SYNOPSIS
    DeleteDirectDrawHandle(ddh)
                           a0
    void DeleteDirectDrawHandle(APTR)
FUNCTION
    this function deletes a direct-drawhandle object and frees
    all associated memory.
INPUTS
    ddh - a direct-drawhandle, created with
            CreateDirectDrawHandleA()
                RESULTS
    none
SEE ALSO
```
CreateDirectDrawHandleA()

#### <span id="page-15-1"></span>**1.11 guigfx.library/DeletePenShareMap**

```
NAME
DeletePenShareMap - dispose a pen-sharemap.
```

```
SYNOPSIS
    DeletePenShareMap(psm)
                      a0
```

```
void DeletePenShareMap(APTR)
```
FUNCTION

```
This function discards a pen-sharemap and frees all associated
   memory and colorhandles.
INPUTS
   psm - pointer to a pen-sharemap to be deleted.
SEE ALSO
           CreatePenShareMapA()
            ,
           RemColorHandle()
```
#### <span id="page-16-0"></span>**1.12 guigfx.library/DeletePicture**

```
NAME
    DeletePicture - dispose a picture.
SYNOPSIS
    DeletePicture(picture)
                   a<sub>0</sub>void DeletePicture(APTR)
FUNCTION
    This function discards a picture and frees all associated
    memory.
INPUTS
   picture - pointer to a picture to be deleted.
```
SEE ALSO

MakePictureA()

## <span id="page-16-1"></span>**1.13 guigfx.library/DirectDrawTrueColorA**

```
NAME
   DirectDrawTrueColorA - draw truecolor data. (v9)
   DirectDrawTrueColor - varargs stub for DirectDrawTrueColorA.
SYNOPSIS
   success = DirectDrawTrueColorA(directdrawhandle, array, x, y,
   d0 a0 a1 d0 d1
                                taglist)
                                a2
   BOOL DirectDrawTrueColorA(APTR, ULONG *, UWORD, UWORD,
                           struct TagItem *)
   BOOL DirectDrawTrueColor(APTR, ULONG *, UWORD, UWORD, Tag, ...,
```
TAG\_DONE)

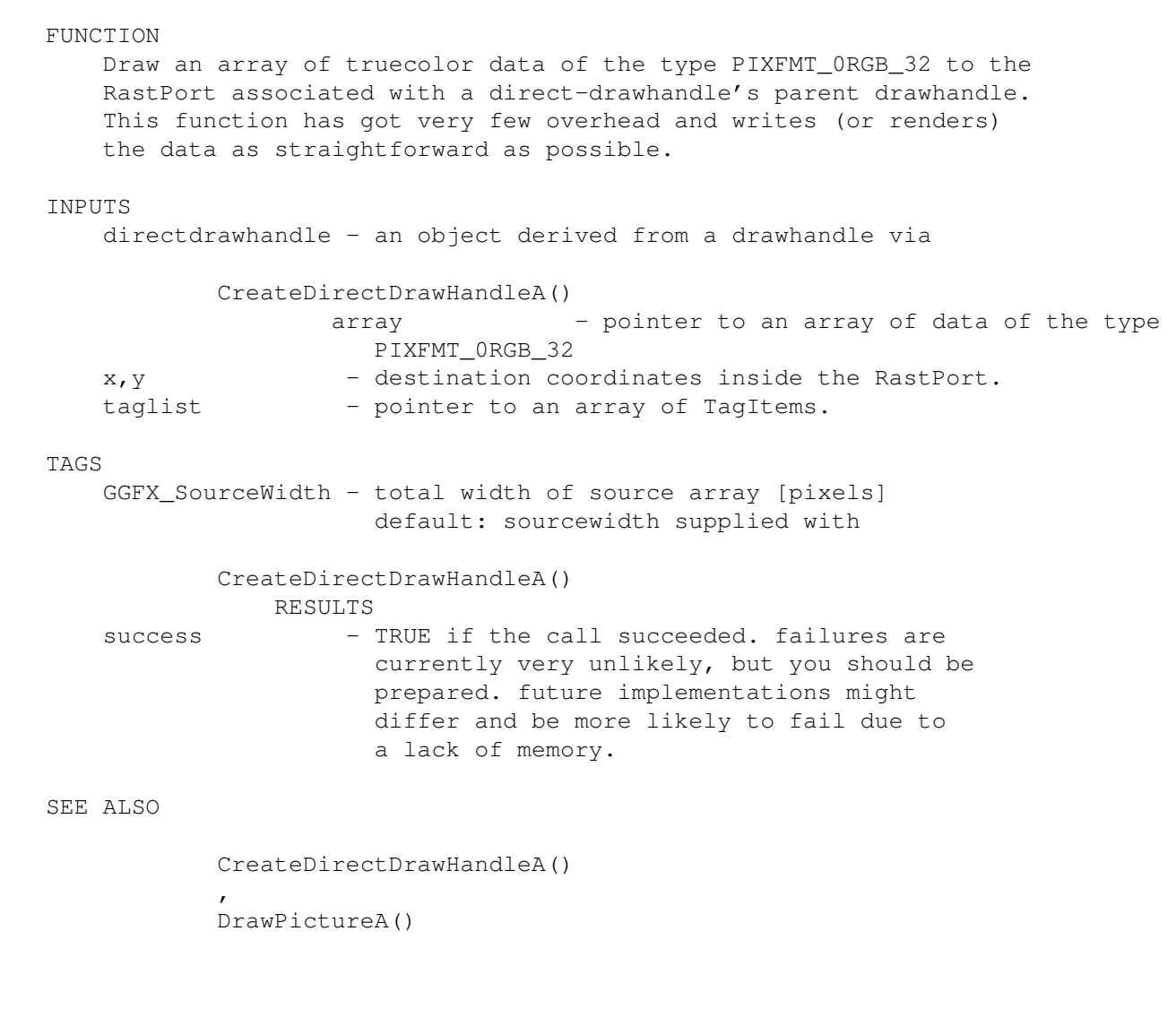

## <span id="page-17-0"></span>**1.14 guigfx.library/DoPictureMethodA**

```
NAME
   DoPictureMethodA - apply a method to a picture.
   DoPictureMethod - varargs stub for DoPictureMethodA.
SYNOPSIS
   result = DoPictureMethodA(picture,method,arguments)
                             a0 d0 a1
   ULONG DoPictureMethodA(APTR, ULONG, ULONG *)
   ULONG DoPictureMethod(APTR,ULONG,argument,...)
FUNCTION
   This function applies a method to a picture. Arguments and
   results depend on the specified method.
```
INPUTS

picture - pointer to a picture method - method identifier (see below) arguments - pointer to a list of arguments (see below) METHODS PICMTHD\_AUTOCROP tags crop the picture at its outmost borders with differing pixels. optionally limit the search for differing pixels to an area inside the picture. TAGS GGFX\_SourceX (ULONG) left edge of the area to check [pixels] Default: 0 GGFX\_SourceY (ULONG) top edge of the area to check [rows] Default: 0 GGFX\_SourceWidth (ULONG) width of the area to check [pixels] Default: the picture's width. GGFX\_SourceHeight (ULONG) height of the area to check [rows] Default: the picture's height. RESULTS success (boolean) PICMTHD\_CREATEALPHAMASK rgb, tags this method creates an alpha-channel for the given picture. The alpha-channel will be the difference for each pixel in the picture against the specified 0x00rrggbb value. Optionally, a clip area inside the source picture may be specified. TAGS GGFX\_SourceX (ULONG) source left edge in the second picture [pixels]. Default: 0 GGFX\_SourceY (ULONG) source top edge in the picture [rows]. Default: 0 GGFX\_SourceWidth (ULONG) width of an area in the picture [pixels]. Default: the picture's width. GGFX\_SourceHeight (ULONG) height of an area in the picture [rows].

Default: the picture's height.

RESULTS success (boolean) NOTES this method requires conversion to PIXFMT\_0RGB\_32 (see annotations below) SEE ALSO PICMTHD\_SETALPHA PICMTHD\_CROP x, y, width, height, tags crop a picture to a rectangle defined throughout position (x|y) and dimensions (width|height) TAGS none defined RESULTS success (boolean) PICMTHD\_FLIPX tags flip image (or a part of it) horizontally. TAGS GGFX\_DestX (ULONG) left edge of the area to flip [pixels] Default: 0 GGFX\_DestY (ULONG) top edge of the area to flip [rows] Default: 0 GGFX\_DestWidth (ULONG) width of the area to be flipped [pixels] Default: the picture's width. GGFX\_DestHeight (ULONG) height of the area to be flipped [rows] Default: the picture's height. RESULTS success (boolean) PICMTHD\_FLIPY tags flip image (or a part of it) vertically. TAGS GGFX\_DestX (ULONG) left edge of the area to flip [pixels] Default: 0

GGFX\_DestY (ULONG) top edge of the area to flip [rows] Default: 0 GGFX\_DestWidth (ULONG) width of the area to be flipped [pixels] Default: the picture's width. GGFX\_DestHeight (ULONG) height of the area to be flipped [rows] Default: the picture's height. RESULTS success (boolean) PICMTHD\_INSERT second\_picture, tags insert a second picture (or a part of it) to the current picture. Clip areas may be specified both inside the current and the second picture. The processed pixels will be scaled to the specified dimensions, if necessary. TAGS GGFX\_SourceX (ULONG) source left edge where to fetch the pixels from in the second picture [pixels]. Default: 0 GGFX\_SourceY (ULONG) source top edge where to fetch the pixels from in the second picture [rows]. Default: 0 GGFX\_SourceWidth (ULONG) width of an area in the second picture [pixels]. Default: the second picture's width. GGFX\_SourceHeight (ULONG) height of an area in the second picture [rows]. Default: the second picture's height. GGFX\_DestX (ULONG) destination left edge where to insert the pixels into the current picture [pixels]. Default: 0 GGFX\_DestY (ULONG) destination top edge where to insert the pixels into the current picture [rows]. Default: 0 GGFX\_DestWidth (ULONG) width to be inserted in the current picture.

[pixels]. Default: the current picture's width. GGFX\_DestHeight (ULONG) height to be inserted in the current picture. [rows]. Default: the current picture's height. RESULTS success (boolean) NOTES this method requires conversion to PIXFMT\_0RGB\_32 (see annotations below) PICMTHD\_MAPDRAWHANDLE drawhandle, tags map a picture for optimized drawing to a drawhandle's RastPort. Drawing a picture via DrawPictureA() is much faster thereafter. TAGS none defined RESULTS success (boolean) NOTES - The internal representation of a picture may change at any time. The specified pixel format is only valid until the next call to DoPictureMethodA(). Use GetPictureAttrsA() to find out about the current format. - You risk to lose color information, i.e. when a truecolor picture has to be rendered to a 8bit RastPort, for instance. PICMTHD\_MIX second\_picture, tags mix a second picture to the current picture. Clip areas may be specified both inside the current and the second picture. The processed pixels will be scaled to the specified dimensions, if necessary. TAGS GGFX\_Ratio (ULONG) mix ratio (0...255). Default: 128 GGFX\_SourceX (ULONG) source left edge where to fetch pixels from in the second picture [pixels]. Default: 0

GGFX\_SourceY (ULONG) source top edge where to fetch pixels from in the second picture [rows]. Default: 0 GGFX\_SourceWidth (ULONG) width of an area in the second picture [pixels]. Default: the second picture's width. GGFX\_SourceHeight (ULONG) height of an area in the second picture [rows]. Default: the second picture's height. GGFX\_DestX (ULONG) destination left edge where to apply the operation to in the current picture [pixels]. Default: 0 GGFX\_DestY (ULONG) destination top edge where to apply the operation to in the current picture [rows]. Default: 0 GGFX\_DestWidth (ULONG) width of an area for the operation to be applied to in the current picture [pixels]. Default: the current picture's width. GGFX\_DestHeight (ULONG) height of an area for the operation to be applied to in the current picture [rows]. Default: the current picture's height. RESULTS success (boolean) NOTES this method requires conversion to PIXFMT\_0RGB\_32 (see annotations below)

SEE ALSO

PICMTHD\_MIXALPHA

#### PICMTHD\_MIXALPHA secondpicture, tags

mix a second picture to the current picture via alpha-channel. Clip areas may be specified both inside the current and the second picture. The processed pixels will be scaled to the specified dimensions, if necessary.

TAGS

GGFX\_SourceX (ULONG) source left edge where to fetch pixels from in the second picture [pixels].

Default: 0 GGFX\_SourceY (ULONG) source top edge where to fetch pixels from in the second picture [rows]. Default: 0 GGFX\_SourceWidth (ULONG) width of an area in the second picture [pixels]. Default: the second picture's width. GGFX\_SourceHeight (ULONG) height of an area in the second picture [rows]. Default: the second picture's height. GGFX\_DestX (ULONG) destination left edge where to apply the operation to in the current picture [pixels]. Default: 0 GGFX\_DestY (ULONG) destination left edge where to apply the operation to in the current picture [rows]. Default: 0 GGFX\_DestWidth (ULONG) width of an area for the operation to be applied to in the current picture [pixels]. Default: the current picture's width. GGFX\_DestHeight (ULONG) height of an area for the operation to be applied to in the current picture [rows]. Default: the current picture's height. RESULTS success (boolean) NOTES this method requires conversion to PIXFMT\_0RGB\_32 (see annotations below) SEE ALSO PICMTHD\_SETALPHA, PICMTHD\_MIX PICMTHD\_NEGATIVE tags invert the colors of the picture (or a part of it) TAGS GGFX\_DestX (ULONG) left edge of the area to invert [pixels] Default: 0

GGFX\_DestY (ULONG) top edge of the area to invert [rows] Default: 0 GGFX\_DestWidth (ULONG) width of the area to invert [pixels] Default: the picture's width. GGFX\_DestHeight (ULONG) height of the area to invert [rows] Default: the picture's height. RESULTS success (boolean) NOTES this method requires conversion to PIXFMT\_0RGB\_32 (see annotations below) PICMTHD\_RENDER pixelformat, tags render a picture to a specified pixel format. Valid pixel formats are as follows: PIXFMT\_CHUNKY\_CLUT chunky bytes PIXFMT\_0RGB\_32 ULONG 0x00rrggbb truecolor data PIXFMT\_RGB\_24 UBYTE 0xrr, 0xqq, 0xbb truecolor data TAGS none defined RESULTS success (boolean) NOTES - The internal representation of a picture may change at any time. The specified pixel format is only valid until the next call to DoPictureMethodA(). Use GetPictureAttrsA() to find out about the current format. - You risk to lose color information, i.e. when a truecolor picture is rendered to PIXFMT\_CHUNKY\_CLUT. PICMTHD\_SCALE width, height, tags

scale a picture to the specified dimensions.

TAGS none defined RESULTS success (boolean) NOTE This function fails if applied to a static buffer, and when the image needs to grow. In this case, specify GGFX\_Independent or set a larger buffer with GGFX\_BufferSize when creating the picture with MakePictureA() . PICMTHD\_SET rgb, tags set a picture (or a part of it) to the specified RGB value. TAGS GGFX\_DestX (ULONG) destination left edge [pixels] Default: 0 GGFX\_DestY (ULONG) destination top edge [rows] Default: 0 GGFX\_DestWidth (ULONG) width to be affected [pixels] Default: the picture's width. GGFX\_DestHeight (ULONG) height to be affected [rows] Default: the picture's height. RESULTS success (boolean) NOTES if you apply this method to a picture of the format PIXFMT\_CHUNKY\_CLUT, it cannot be guaranteed that the specified RGB value is exactly hit. you can use PICMTHD\_RENDER in order to convert the picture to PIXFMT\_0RGB\_32 before. PICMTHD SETALPHA alpha-array, width, height, tags set an alpha-channel array for the current picture. The alpha-channel is a plain array of chunky-bytes, defining a mixing ratio for each pixel. The alpha-channel array will be scaled to fit exactly to

```
the current picture, unless you specify other
        dimensions. Passing a NULL pointer for alpha-array
        will discard an existing alpha-channel.
        TAGS
                GGFX_DestX (ULONG)
                        destination left edge where to insert
                        the alpha-channel into the current
                        picture [pixels]. Default: 0
                GGFX_DestY (ULONG)
                        destination top edge where to insert
                        the alpha-channel into the current
                        picture [rows]. Default: 0
                GGFX_DestWidth (ULONG)
                        width to be inserted to the current
                        picture [pixels]. Default: the current
                        picture's width.
                GGFX_DestHeight (ULONG)
                        height to be inserted to the current
                        picture [rows]. Default: the current
                        picture's height.
        RESULTS
                success (boolean)
        NOTES
                this method requires conversion to PIXFMT_0RGB_32
                (see annotations below)
        SEE ALSO
                PICMTHD_CREATEALPHAMASK
PICMTHD_TEXTURE texturepic, coordinates, tags
        draw a texture to the current picture, texture-mapped
        via an array of coordinates. texturepic is a pointer to
        a picture that contains the texture, coordinates is a
```
pointer to an array of 4 WORD pairs of x/y coordinates each. They form a trapezoid inside the current picture for the texture picture to be mapped to. border clipping is fully implemented.

TAGS

GGFX\_SourceX (ULONG) source left edge inside the texture [pixels]. Default: 0

GGFX\_SourceY (ULONG) source top edge inside the texture [rows]. Default: 0

GGFX\_SourceWidth (ULONG) texture width [pixels]. Default: the texturepic's width.

- GGFX\_SourceHeight (ULONG) texture height [rows]. Default: the texturepic's height.
- GGFX\_DestX (ULONG) destination left edge where to apply the trapezoid to the current picture [pixels]. Default: 0
- GGFX\_DestY (ULONG) destination top edge where to apply the trapezoid to the current picture [rows]. Default: 0
- GGFX\_DestWidth (ULONG) maximum width to be inserted to the current picture [pixels]. Default: the current picture's width.
- GGFX\_DestHeight (ULONG) maximum height to be inserted to the current picture [rows]. Default: the current picture's height.

RESULTS

success (boolean)

NOTES

this method depends on both pictures to be in the same format. DoPictureMethodA() tries to convert either of the involved pictures to the other's format. (see annotations below)

SEE ALSO

render.library texture-mapping documentation

PICMTHD\_TINTALPHA rgb, tags

tint the picture with the given 0x00rrggbb. the mixing ratio is defined throughout the picture's alpha-channel.

TAGS

GGFX\_DestX (ULONG) destination left edge where to apply the operation [pixels]. Default: 0

- GGFX\_DestY (ULONG) destination left edge where to apply the operation [rows]. Default: 0
- GGFX\_DestWidth (ULONG) width of an area for the operation to be applied to [pixels]. Default: the picture's width.

RESULTS

GGFX\_DestHeight (ULONG) height of an area for the operation to be applied to [rows]. Default: the picture's height. RESULTS success (boolean) NOTES this method requires conversion to PIXFMT\_0RGB\_32 (see annotations below) SEE ALSO PICMTHD\_TINT, PICMTHD\_MIXALPHA PICMTHD\_TINT rgb, tags tint the picture with the given 0x00rrggbb value, and optionally with a specific ratio. TAGS GGFX\_Ratio (ULONG) mix ratio (0...255). Default: 128 GGFX\_DestX (ULONG) destination left edge where to apply the operation [pixels]. Default: 0 GGFX\_DestY (ULONG) destination left edge where to apply the operation [rows]. Default: 0 GGFX\_DestWidth (ULONG) width of an area for the operation to be applied to [pixels]. Default: the picture's width. GGFX\_DestHeight (ULONG) height of an area for the operation to be applied to [rows]. Default: the picture's height. RESULTS success (boolean) NOTES this method requires conversion to PIXFMT\_0RGB\_32 (see annotations below) SEE ALSO PICMTHD\_TINTALPHA, PICMTHD\_MIXALPHA result - return value (specific for the applied method)

```
NOTES
    Methods that require conversion to PIXFMT_0RGB_32 will fail in
    a static buffer, i.e. when the picture was created with
            MakePictureA()
             in the format PIXFMT_CHUNKY_CLUT, and without
    a buffer overhang or GGFX_Independent. See
            MakePictureA()
             for
    further details.
SEE ALSO
            MakePictureA()
            ,
            ObtainDrawHandleA()
            ,
            DrawPictureA()
```
#### <span id="page-29-0"></span>**1.15 guigfx.library/DrawPictureA**

```
NAME
   DrawPictureA - draw a picture to a drawhandle.
   DrawPicture - varargs stub for DrawPictureA.
SYNOPSIS
   success = DrawPictureA(drawhandle, picture, x, y, tags)
   d0 a0 a1 d0 d1 a2
   BOOL DrawPictureA(APTR,APTR,UWORD,UWORD, struct TagItem *)
   BOOL DrawPicture(APTR,APTR,UWORD,UWORD,tag,...,TAG_DONE)
FUNCTION
   This function draws a picture to the RastPort associated with
   a drawhandle. Optionally, the picture will be scaled to the
   specified dimensions. A clip area inside the picture may be
   specified as well.
INPUTS
   drawhandle - pointer to a drawhandle from
           ObtainDrawHandleA()
                  picture - pointer to a picture
   x - left edge inside the RastPort [pixels]
   y - top edge inside the RastPort [rows]
   tags - pointer to an array of TagItems
TAGS
   GGFX_SourceX (ULONG)
           left edge inside the picture where to fetch the pixels
           from [pixels]. Default: 0.
   GGFX_SourceY (ULONG)
```
top edge inside the picture where to fetch the pixels from [rows]. Default: 0. GGFX\_SourceWidth (ULONG) width of an area inside the picture [pixels]. Default: The picture's width. GGFX\_SourceHeight (ULONG) height of an area inside the picture [rows]. Default: The picture's height. GGFX\_DestWidth (ULONG) destination width for the picture to be drawn [pixels]. Default: the picture's width. GGFX\_DestHeight (ULONG) destination height for the picture to be drawn [rows]. Default: the picture's height. GGFX CallBackHook (struct Hook \*) pointer to a callback Hook structure. The associated callback function will be called from time to time while the picture is being drawn. The callback has to return TRUE for continuation or FALSE for abortion. It will be submitted a pointer to the picture for the object, and a message of the following type: ULONG GGFX\_MSGTYPE\_LINEDRAWN ULONG line\_number Also refer to the example below. Default: NULL. GGFX\_DitherMode (ULONG) - dither mode. Currently available are: DITHERMODE\_NONE no dithering at all DITHERMODE\_FS Floyd-Steinberg dithering DITHERMODE\_RANDOM Random dithering. This mode is significantly slower than Floyd-Steinberg dithering. DITHERMODE\_EDD EDD dithering. This mode is faster than Floyd-Steinberg dithering. Default: The drawhandle's dithermode. GGFX\_DitherAmount (ULONG) - dither amount. Valid range: 0...255. Currently, this value is of any use only for DITHERMODE RANDOM. Default: The drawhandle's dither amount. GGFX\_AutoDither (BOOL) - automatic dither activation.

If set to TRUE, dithering is automatically activated for drawing a particular picture to a particular environment, when the loss of color information would exceed a certain threshold (see below). Default: TRUE

GGFX\_RastLock (struct SignalSemaphore \*) - pointer to an initialized exec.library SignalSemaphore which is used for RastPort sharing between tasks. if you want to draw to the drawhandle's RastPort while another task is rendering to this RastPort with DrawPictureA(), you must supply this argument and enclose all accesses to the RastPort with ObtainSemaphore()/ReleaseSemaphore() pairs. default: NULL (v16)

#### RESULTS

success - TRUE if the picture could be drawn, FALSE if there was not enough memory available. Another reason for this function to fail is that the optional callback hook returned FALSE.

#### NOTES

There is almost no overhead for scaling. Scaling is extremely fast and may be considered 'gratis'.

#### EXAMPLE

The callback hook allows to interrupt DrawPictureA() at any time. A simple callback function might look like this:

```
ULONG __saveds __asm abortdrawfunc(register __a0 struct Hook *hook)
{
    ULONG abortsignal = 1 \leq x \cdot ((BYTE \cdot \cdot) \cdot (hook - \cdot h \cdot Data));if (SetSignal(0, 0) & abortsignal)
     {
         return FALSE;
     }
    else
     {
         return TRUE;
     }
}
```
In this example, an abortion signal was allocated and made available to the function via h\_Data. If the signal arrives, the callback function returns FALSE to DrawPictureA(), and drawing will be interrupted.

Note: Not all internal drawing-routines actually execute the hook function more than once. This mainly depends on the typical speed for a particular drawing routine or certain graphics.library or cybergraphics.library implementations. At least it is supported when scaling and rendering is involved to the drawing process.

SEE ALSO

ObtainDrawHandleA() , CreatePictureBitMapA()

## <span id="page-32-0"></span>**1.16 guigfx.library/GetPictureAttrsA**

```
NAME
    GetPictureAttrsA - get picture attributes.
   GetPictureAttrs - varargs stub for GetPictureAttrsA.
SYNOPSIS
   count = GetPictureAttrsA(picture, tags)
    d0 a0 a1
   ULONG GetPictureAttrsA(APTR, struct TagItem *)
   ULONG GetPictureAttrs(APTR,tag, ..., TAG_DONE)
FUNCTION
   This function obtains a list of picture attributes. It
   returns the number of attributes that have been retrieved
   actually.
INPUTS
   picture - pointer to a picture
   tags - pointer to an array of TagItems
TAGS
   PICATTR Width (ULONG *)
           The picture's width [pixels]
   PICATTR Height (ULONG *)
           The picture's height [rows]
   PICATTR_PixelFormat (ULONG *)
           The picture's internal pixel format. Currently this
           can be PIXFMT_CHUNKY_CLUT, PIXFMT_0RGB_32, or
           PIXFMT_RGB_24.
   PICATTR_RawData (APTR *)
           Pointer to the picture's raw data. Operate on the raw
           pixel array only with knowledge of the actual pixel
           format. Warning: The internal representation of a picture
           may change with every call to
           DoPictureMethodA()
            or
           drawing functions.
   PICATTR_AspectX (ULONG *)
           Horizontal pixel aspect.
   PICATTR AspectY (ULONG *)
           Vertical pixel aspect.
   PICATTR_AlphaPresent (BOOL)
            indicates if an alpha-channel is present.
```

```
RESULTS
   count - the number of attributes that could be retrieved.
```
## <span id="page-33-0"></span>**1.17 guigfx.library/IsPictureA**

```
NAME
   IsPictureA - determine whether a file is a picture or not. (v4)
   IsPicture - varargs stub for IsPictureA.
SYNOPSIS
   ispicture = IsPictureA(filename, tags)d0 a0 a1
   BOOL IsPictureA(char *, struct TagItem *)
   BOOL IsPicture(char *,tag,...,TAG_DONE)
FUNCTION
   This function checks if the specified file could be loaded
   as a picture with
           LoadPictureA()
           .
INPUTS
   filename - name of the file to be checked
   tags - pointer to an array of TagItems
TAGS
RESULTS
   ispicture - TRUE if the specified file is recognized
                 as a picture that could be loaded with
           LoadPictureA()
           .
SEE ALSO
           LoadPictureA()
```
## <span id="page-33-1"></span>**1.18 guigfx.library/LoadPictureA**

```
NAME
   LoadPictureA - load a picture file.
   LoadPicture - varargs stub for LoadPictureA.
SYNOPSIS
   picture = LoadPictureA(filename, tags)
   d0 a0 a1
```
APTR LoadPictureA(char \*, struct TagItem \*) APTR LoadPicture(char \*,tag,...,TAG\_DONE) FUNCTION This function loads a picture. Currently, this is implemented via picture.class datatypes. INPUTS filename - name of the file to be loaded tags - pointer to an array of TagItems TAGS GGFX\_ErrorCode (LONG \*) Pointer to a variable that will receive a standard DOS error code. This will be NULL if loading was successful. Default: NULL GGFX\_UseMask (ULONG) (v15) boolean to indicate whether a transparency color, an alpha-channel or a mask (if present) should be inserted to the picture. Note: This tag requires the picture to be converted to PIXFMT\_0RGB\_32. Default: FALSE GGFX\_HSType (ULONG) - picture's internal histogram type, according to the histogram types defined in render/render.h. Better you never touch this tag, unless you know exactly what you are doing. Consider reading the 'memory' text file supplied with the render.library distribution. You do not need this tag under normal circumstances. Default: not defined (will be set to the pen-sharemap's histogram type, or to the default type when needed) RESULTS picture - pointer to a picture or NULL if something went wrong. The exact reason for failure can be obtained via the GGFX\_ErrorCode tag. NOTES - As for current datatype implementations, alpha-channels do not seem to be supported. The datatype might translate it to a single bitplane. guigfx.library, on the other hand, does not (yet) support single-bitplane masks, so masks and transparency colors will be translated to alpha-channels. SEE ALSO DeletePicture() , IsPictureA() , MakePictureA() ,

ReadPictureA()

## <span id="page-35-0"></span>**1.19 guigfx.library/LockPictureA**

```
NAME
   LockPictureA - lock picture attributes. (v3)
   LockPicture - varargs stub for LockPictureA.
    *** obsolete ***
SYNOPSIS
    success = LockPictureA(picture, flags, arguments)d0 a0 d0 a1
   BOOL LockPictureA(APTR, ULONG, ULONG *)
   BOOL LockPicture(APTR,ULONG,argument,...)
FUNCTION
   This function locks certain picture attributes and
   prevents the picture from internal conversions that
   affect the specified flags.
INPUTS
   picture - pointer to a picture
   flags - locking flags
   arguments - flag-specific arguments
FLAGS
   LOCKMODE_DRAWHANDLE drawhandle
           lock the picture to the specified drawhandle.
           this leads to optimized drawing without the
           need to render. combine with LOCKMODE_FORCE
           if you want to lock the image even if color
           information would be lost.
RESULTS
   success - TRUE if locking was successful, FALSE if
              locking is not possible, or if locking
              required a conversion with loss of
              color information.
NOTES
   This function is currently (v4) not working, and it
   will always return FALSE. If you need optimized drawing,
   use the method PICMTHD_MAPDRAWHANDLE instead.
SEE ALSO
           UnLockPicture()
            ,
           DoPictureMethodA()
```
#### <span id="page-36-0"></span>**1.20 guigfx.library/MakePictureA**

```
NAME
   MakePictureA - make a picture from raw data or from a BitMap.
   MakePicture - varargs stub for MakePictureA.
SYNOPSIS
   picture = MakePictureA(data, width, height, tags)
    d0 a0 d0 d1 a1
   APTR MakePictureA(APTR, UWORD, UWORD, struct TagItem *)
   APTR MakePicture(APTR, UWORD, UWORD, tag, ..., TAG_DONE)
FUNCTION
   This function makes a picture from an array of raw
   data (or a part of it), or from a BitMap structure
    (or a part of it). Optionally, memory is allocated
    for a 'blank' picture. Optionally, the picture will
   be scaled.
   Raw data is not incorporated to the picture, instead
   it is referenced at its original location in memory,
   unless you specify the tag GGFX_Independent. (This does
   not apply to BitMap structures - pictures created from
   BitMaps are always independent.)
   If GGFX_Independent is not specified (and your picture
   is taken from its original location in memory), you may
   additionally specify a buffer 'overhang' with the tag
   GGFX_BufferSize. This allows internal conversions which
    require the image to grow at its original location in
   memory. You must be the owner of that memory, of course.
INPUTS
    data - pointer to
              - an array of truecolor data,
              - an array of chunky pixels,
              - a BitMap structure
             or NULL.
    width - total width of the source array or BitMap [pixels]
    height - total height of the source array or BitMap [rows]
    tags - pointer to an array of TagItems
TAGS
    GGFX_PixelFormat (ULONG) - pixel format. Currently defined are
           PIXFMT_CHUNKY_CLUT
                    chunky bytes, directly acting as indices
                   to a color-lookup-table.
           PIXFMT_0RGB_32
                   truecolor pixels (ULONG 0xaarrggbb).
           PIXFMT_BITMAP_CLUT
                    a BitMap structure with normal palette lookup.
```
You must also specify the GGFX\_Palette and GGFX\_NumColors tags.

PIXFMT\_BITMAP\_HAM8

a BitMap structure with HAM8 color lookup. You must also specify the GGFX\_Palette and GGFX\_NumColors tags.

PIXFMT\_BITMAP\_HAM6

a BitMap structure with HAM6 color lookup. You must also specify the GGFX\_Palette and GGFX NumColors tags.

PIXFMT\_BITMAP\_RGB a BitMap structure which is assumed to contain truecolor data. This may apply to CyberGraphX bitmaps.

Default: PIXFMT\_CHUNKY\_CLUT

GGFX\_Palette (APTR) - pointer to a color table. If this tag is not specified with PIXFMT\_CHUNKY\_CLUT, a default palette of 256 grey tones will be generated. Default: NULL

- GGFX\_NumColors (ULONG) number of colors in the color table. This tag is mandatory when GGFX\_Palette is specified (see above). Default: not defined
- GGFX PaletteFormat (ULONG) format of the palette. Currently defined are:

PALFMT\_RGB8 ULONG 0x00rrggbb

PALFMT\_RGB32 ULONG red,green,blue. This is the LoadRGB32() format without trailing longword.

Default: PALFMT\_RGB8

- GGFX\_SourceX (ULONG) left edge of an area inside the array or BitMap [pixels]. Default: 0.
- GGFX\_SourceY (ULONG) top edge of an area inside the array or BitMap [rows]. Default: 0.
- GGFX\_SourceWidth (ULONG) width of an area inside the array or BitMap [pixels]. Default: width.
- GGFX SourceHeight (ULONG) height of an area inside the array or BitMap [rows]. Default: height.

GGFX\_DestWidth (ULONG) - destination width of the resulting picture [pixels]. Default: GGFX\_SourceWidth.

GGFX\_DestHeight (ULONG) - destination height for the resulting picture [rows]. Default: GGFX\_SourceHeight. GGFX\_BufferSize (ULONG) - total size of the specified buffer in bytes. This defines an 'oversized' buffer for the array of pixels. It informs the picture to what size it may grow for internal conversions.

This tag is ignored when you supply a BitMap structure, or when GGFX Independent is specified. Default: Required size in bytes for width  $*$  height  $*$  bytes\_per\_pixel.

- GGFX\_AspectX (ULONG) picture's horizontal aspect. Default: 1
- GGFX\_AspectY (ULONG) picture's vertical aspect. Default: 1
- GGFX\_AlphaPresent (BOOL) flag to indicate that the array contains alpha-channel information. This tag is only considered with PIXFMT\_0RGB\_32. Default: FALSE
- GGFX\_Independent (BOOL) If set to TRUE, the pixel array will always be copied to a seperate buffer that is maintained with the picture internally. This tag is meaningless when the input data is a BitMap structure. Default: FALSE
- GGFX\_HSType (ULONG) picture's internal histogram type, according to the histogram types defined in render/render.h. Better you never touch this tag, unless you know exactly what you are doing. Consider reading the 'memory' text file supplied with the render.library distribution. You do not need this tag under normal circumstances. Default: not defined (will be set to a pensharemap's histogram type, or to the default type when needed)

#### RESULTS

picture - pointer to a picture or NULL if something went wrong.

SEE ALSO

```
DeletePicture()
,
LoadPictureA()
,
ReadPictureA()
```
#### <span id="page-38-0"></span>**1.21 guigfx.library/ObtainDrawHandleA**

NAME ObtainDrawHandleA - obtain a handle for drawing. ObtainDrawHandle - varargs stub for ObtainDrawHandleA.

SYNOPSIS

```
drawhandle = ObtainDrawHandleA(pensharemap,rastport,colormap,tags)
    d0 and an a1 a2 a3
   APTR ObtainDrawHandleA(APTR,struct RastPort *,struct ColorMap *,
                          struct TagItem *)
   APTR ObtainDrawHandle(APTR,struct RastPort *,struct ColorMap *,
                         tag,...,TAG_DONE)
FUNCTION
   This function obtains a drawhandle for drawing to a RastPort.
   Depending on the RastPort's environment, pens may be allocated
    from the ColorMap.
   Before a pen-sharemap is passed to this function, it has to
   be loaded with colors via
           AddPictureA()
            ,
           AddPaletteA()
           , and/or
           AddPixelArrayA()
            . Otherwise ObtainDrawHandleA() returns NULL.
   Optionally, you may specify NULL for the pen-sharemap argument,
    in which case a drawhandle for a static palette will be
   generated.
INPUTS
   pensharemap - pointer to a pen-sharemap created with
           CreatePenShareMapA()
            , or NULL.
    rastport - pointer to a RastPort
    colormap - pointer to a ColorMap. Usually, this is
                 screen->ViewPort.ColorMap of the rastport's screen.
   tags - pointer to an array of TagItems
TAGS
    OBP_Precision (ULONG) - precision for pen allocations,
           according to the definitions in graphics/view.h.
           See also graphics.library/ObtainBestPenA().
           Default: PRECISION_IMAGE.
           Note: The default precision suffices for almost every
           application. ObtainDrawHandleA() obtains pens in an
           extremely effective way. You get excellent results
           even with lower precisions. Commodore's idea with
           ObtainBestPenA() was to create a fair and effective
           pen-sharing mechanism, and ObtainDrawHandleA() behaves
           in perfect accordance to this intention. Never use
           insane patches for ObtainBestPenA().
   GGFX_DitherMode (ULONG) - dither mode. Currently available are:
           DITHERMODE_NONE
                   no dithering at all
```
DITHERMODE\_FS Floyd-Steinberg dithering DITHERMODE\_RANDOM Random dithering. This mode is significantly slower than Floyd-Steinberg dithering. DITHERMODE\_EDD EDD dithering. This mode is faster than Floyd-Steinberg dithering.

Default: DITHERMODE\_FS.

- GGFX\_DitherAmount (ULONG) dither amount. Valid range: 0...255. Currently this value is of any use only for DITHERMODE\_RANDOM. Default: 40
- GGFX\_AutoDither (BOOL) automatic dither activation. If set to TRUE, dithering is automatically activated for drawing a particular picture to a particular environment, when the loss of color information would exceed a certain threshold (see below). Default: TRUE
- GGFX\_DitherThreshold (ULONG) threshold for automatic dithering. The lower, the earlier automatic dithering is activated. Useful thresholds range between 10 and 10000. Refer to render.library/RGBArrayDiversityA() for further details. better you do not use this tag unless you have a good reason to. let the user customize it with the environment variable AUTODITHERTHRESHOLD. Default: 250
- GGFX MaxAllocPens (ULONG) limit for the number of pens to be allocated from the ColorMap. Do not use this feature unless you have a good reason to. Valid range: 0...256. Default: not defined
- GGFX\_ModeID (ULONG) screen's modeID. Currently, this is required for guigfx.library to detect HAM modes. The full HAM color range can be achieved only with this tag specified. Default: INVALID\_ID (no HAM detection takes place)

#### RESULTS

drawhandle - pointer to a handle for drawing to rastports. NULL if something went wrong.

#### SEE ALSO

```
ReleaseDrawHandle()
        ,
        CreatePenShareMapA()
        ,
        DrawPictureA()
        ,
graphics.library/ObtainBestPenA(),
render.library/RGBArrayDiversityA()
```
## <span id="page-41-0"></span>**1.22 guigfx.library/ReadPictureA**

```
NAME
   ReadPictureA - read a picture from a RastPort.
   ReadPicture - varargs stub for ReadPictureA.
SYNOPSIS
   picture = ReadPictureA(rastport,colormap, x, y, width, height, tags)
   d0 a0 a1 d0 d1 d2 d3 a2
   APTR ReadPictureA(struct RastPort *,struct ColorMap *,UWORD,UWORD,
                     UWORD, UWORD, struct TagItem *)
   APTR ReadPicture(struct RastPort *, struct ColorMap *, UWORD, UWORD,
                    UWORD, UWORD, tag, ..., TAG DONE)
FUNCTION
   This function reads a picture from a RastPort (or a part of it),
   and optionally scales it to the specified dimensions.
INPUTS
   rastport - pointer to a RastPort where to fetch the pixels from
   colormap - pointer to a ColorMap where to fetch color information
              from. Usually this is screen->ViewPort.ColorMap of the
              specified RastPort's Screen.
   x - left edge in the RastPort [pixels]
   y - top edge in the RastPort [rows]
   width - width of the area to be read [pixels]
   height - height of the area to be read [rows]
   tags - pointer to an array of TagItems
TAGS
   GGFX_DestWidth (ULONG) - destination width [pixels].
           Default: width.
   GGFX_DestHeight (ULONG) - destination height [rows].
           Default: height.
   GGFX_AspectX (ULONG) - horizontal pixel aspect for the resulting
         picture. Default: 1
    GGFX_AspectY (ULONG) - vertical pixel aspect for the resulting
         picture. Default: 1
   GGFX_ModeID (ULONG) - screen's mode ID. currently required for
         determining HAM rastports. Default: none
   GGFX HSType (ULONG) - picture's internal histogram type, according
           to the histogram types defined in render/render.h.
           Better you never touch this tag, unless you know exactly
           what you are doing. Consider reading the 'memory' text
           file supplied with the render.library documentation.
```

```
RESULTS
    picture - pointer to a picture or NULL if not enough memory.
SEE ALSO
            LoadPictureA()
            ,
            MakePictureA()
```
## <span id="page-42-0"></span>**1.23 guigfx.library/ReleaseDrawHandle**

```
NAME
   ReleaseDrawHandle - free a drawhandle.
SYNOPSIS
   ReleaseDrawHandle(drawhandle)
                      a0
   void ReleaseDrawHandle(APTR)
FUNCTION
    This function discards a drawhandle, frees associated memory, and
    returns allocated pens (if any) to the related ColorMap.
INPUTS
   drawhandle - drawhandle obtained via
           ObtainDrawHandleA()
                SEE ALSO
```

```
ObtainDrawHandleA()
```
# <span id="page-42-1"></span>**1.24 guigfx.library/RemColorHandle**

```
NAME
    RemColorHandle - manually remove a colorhandle.
SYNOPSIS
    RemColorHandle(colorhandle)
                   a0
    void RemColorHandle(APTR)
FUNCTION
    This function removes particular color information from
    a pen-sharemap. Further calls to
            ObtainDrawHandleA()
             may
    lead to different pen allocations then.
```
INPUTS

```
colorhandle - pointer to a colorhandle from
            AddPictureA()
            ,
            AddPaletteA()
            ,
                     or
            AddPixelArrayA()
                NOTE
            DeletePenShareMap()
             arbitrarily frees all its
    colorhandles. There is no need to manually remove
    them. This function is only required if you wish to
    modify a pen-sharemap and then call
            ObtainDrawHandleA()
                    again.
    Calling RemColorHandle() for colorhandles that have
    been removed with
            DeletePenShareMap()
             will be fatal.
SEE ALSO
            AddPictureA()
            ,
            AddPaletteA()
            ,
            AddPixelArrayA()
            ,
```

```
DeletePenShareMap()
,
```

```
ObtainDrawHandleA()
```
#### <span id="page-43-0"></span>**1.25 guigfx.library/UnLockPicture**

```
NAME
   UnLockPicture - unlock picture attributes (v3)
    *** obsolete ***
SYNOPSIS
   UnLockPicture(picture,flags)
                  a0 d0
   UnLockPicture(APTR,ULONG)
FUNCTION
   This function frees picture attributes that have been
    locked with
            LockPictureA()
            .
```
INPUTS picture - pointer to a picture flags - flags to unlock RESULTS none SEE ALSO LockPictureA() NOTES This function will currently (v4) do nothing. Read the annotations in LockPictureA() .